Лекция 2. Строковые файлы

## Пример 1. Функция feof()

- 1 FILE \*fp;
- 2 char c;
- 3 fp = fopen("my\_text.txt", "rt");
- 4 while( **!feof(fp)** ) // Пока не достигнут конец файла
- $5 \qquad \{$

. . .

```
6 c = getc(fp);
```

```
7    putchar(c);
8    }
```
# Предотвращение зацикливания

- 1. int k=0;
- 2. . . .
- 3. while( условие )
- 4. {
- 5. k++;
- 6. if( k>1000) {
- 7. write(" $k==\%d\n\infty$ ", k);
- 8. break; }
- 9. // тело цикла
- 10. }

Пример 2. Текстовый файл вывести на экран построчно

- 1. char buf[81];
- 2. FILE \*fp;
- 3.  $fp = fopen("mytext.txt", "rt");$
- 4. while(!feof(fp))
- 5. {
- 6. fgets(buf, 80, fp); // Чтение строки из файла
- 7. printf("%s", buf);
- 8. }

### Создать текстовый файл, представленный в виде строк

Точка – окончание ввода

Мама

мыла

раму

.

### Пример 3а. Создать текстовый файл, представленный в виде строк

- 1. char buf[101];
- 2. FILE \*fp;
- 3. fp = fopen("mytext.txt", "wt");
- 4. scanf("%s", buf); // Ввели строку 1-ю строку
- 5. while( buf[0]  $!=$  ".') // Точка окончание ввода
- 6. {
- 7. fputs(buf, fp); // Запись строки в файл
- 8. scanf("%s", buf);
- 9. }

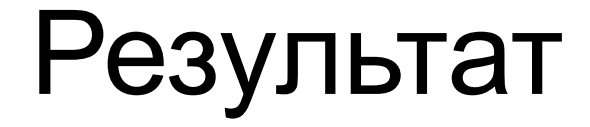

#### Мамамылараму

### Пример 3б. Создать текстовый файл, представленный в виде строк

- 1. char buf[101];
- 2. FILE \*fp;
- 3.  $fp = fopen("mytext.txt", "wt");$
- 4. scanf("%s", buf); // Ввели строку 1-ю строку
- 5. while(buf[0]  $!=$  ".) // Точка окончание ввода
- 6. {
- 7. fputs(buf, fp); // Запись строки в файл
- 8. putc('\n', fp); // Дописываем в файл символ перевода строки
- 9. scanf("%s", buf);
- 10. }

### Результат

Мама мыла раму

## Пример 4. Функция fgets()

После операции чтения из файла файловый указатель смещается на количество прочитанных символов.

- 1. while(fgets(buf, 80, fp) != NULL)
- $2.$
- 3. printf("%s", buf);
- 4. }

### Другие возможности при открытии файла

- rt открыть текстовой файл для чтения;
- wt создать текстовый файл для записи;
- at дополнить текстовый файл;
- rt+ открыть текстовой файл для чтения и записи;
- wt+ создать текстовый файл для чтения записи;
- at+ дополнить текстовый файл с предоставлением возможности записи и чтения.

#### Пример 5а.

- 1. FILE \*f1, \*f2;
- 2.  $f1 = fopen("text1.txt", "rt+");$
- 3.  $f2 = fopen("text2.txt", "rt");$
- 4. while (fgets(buf, 80, f1) != NULL ); // указатель установился в конце файла
- 5. while(fgets(buf, 80, f2) != NULL)
- 6. {
- 7. fputs(buf, f1); // Запись строки в файл 8. }

### Пример 5б.

- 1. FILE \*f1, \*f2;
- 2. f1 = fopen("text1.txt", "**at**");
- 3.  $f2 = fopen("text2.txt", "rt");$
- 4. while(fgets(buf, 80, f2) != NULL)
- 5. {
- 6. fputs(buf, f1); // Запись строки в файл
- 7. }

### Пример 6. Создать файл из 10 целых чисел

- 1. FILE \*f;
- 2. f = fopen("numbers.num", "wb");
- 3. int i, n;
- 4. for(i=0; i<10; i++)
- 5. {
- 6. scanf("%d", &n);
- 7. fpintf(f, "%6d", n);
- 8. }

Какова максимальная разрядность вводимых чисел?

### Пример 7. Выполнить чтение целых чисел из файла и вывести на экран

- 1. FILE \*f;
- 2. f = fopen("numbers.num", "rb");
- 3. int n;
- 4. while(!feof(fp))
- 5. {
- 6. fscanf(f, "%d", &n);
- 7. printf( "%d", n);
- 8. }